**Read Online Adobe Hop Cs For Photographers Professional Image Editors Guide To The Creative Use Of Hop For The Mac And Pc**

**Adobe Hop Cs For Photographers Professional Image Editors Guide To The Creative Use Of Hop For The Mac And Pc** This is likewise one of the factors by obtaining the soft documents of this **adobe hop cs for photographers professional image editors guide to the creative use of hop for the mac and pc by online. You might not require mo** However below, similar to you visit this web page, it will be appropriately unconditionally easy to acquire as skillfully as download lead adobe hop cs for photographers professional image editors guide to the creative use It will not understand many era as we notify before. You can pull off it though undertaking something else at home and even in your workplace. as a result easy! So, are you question? Just exercise just what we meet the exp

Adobe Hop Cs For Photographers It's an especially difficult question for photographers. Adobe has been generous to us with the recently released Lightroom 2, adding local corrections and some

Creative Suite 4 For Photographers Panasonic has announced a plugin to allow HLG stills to be edited in Adobe Photoshop CC. It's also released firmware updates for the S1 and S5 full-frame cameras, and Raw video modes, and Raw video modes, and color ...

Panasonic announces HLG plug-in for Photoshop CC, adds Raw video modes to S-series cameras Join Rich in this step-by-step tutorial of how to build time-lapse animations using Adobe Photoshop CS6 ... For all the latest photography, video, and computer g

Build a Time-Lapse Video in Adobe Photoshop CS-6 Like a Pro The last of Adobe's Creative Suite software offerings Photoshop CS6 includes powerful editing tools for your photo and graphic ... as well as any previous CS vers

Photoshop CS Can't Open Files Due to a Program Error This article is courtesy of TechRepublic Premium. For more content like this, as well as a full library of ebooks and whitepapers, sign up for Premium today. Read

Charting Adobe's business model transformation This latest version of Lightroom is great. I also have Lightroom 3. For my needs-dust spot removal from film scans and minor exposure adjustments and catalogi

Adobe Photoshop Lightroom V5 Software, Windows and Mac OS LUMIX HLG Photo for Adobe Photoshop (For all S Series Cameras) Panasonic will also release a plug-in software for Adobe Photoshop CC. By installing this plug-

Panasonic Releases Firmware Update Programs for the LUMIX S Series Camera S1, S5 and S1R similar to looking at the photo in a mirror. The Flip command is a vital step in creating reflections, such as those appearing in water or a mirror. Adobe Photosho

How to Flip Photos in Adobe CS5 So she turned to the stock-photo agencies—Shutterstock, Adobe, Getty. Daniels lived in Detroit ... Speaking to the historian Jeff Chang for Total Chaos: The Art a

20 Years of Photoshop If you are using Adobe Photoshop then the CR3 file will be forced to open Camera RAW [plug-in] that is a CR3 to JPG converter. However, Lightroom is a better

Burch Mar 30, 2021 Mar 30, 2021 Updated Jun 24, 2021 Through their lenses, Tucson photographers C ... moved into a two-bedroom, two-bath adobe at East I Rialto Theatre showcasing Tucson's concert history through photographers' lenses

In conjunction with this year's WARC Awards for Asian Strategy, this series aims to showcase perspectives from young strategists across Asia, highlighting the

Tuning in to Singapore's young strategists (Photo: Business Wire/Courtesy of Krispy Kreme ... (Courtesy of Black Angus Steakhouse/primopiano - stock.adobe.com) Rubio's is running Independence Day

July 4th Restaurant Dining Deals & To-Go Specials 2021: SF Bay Pitching in relief for Sherwood in the 6th inning is #13, Alyssa Amond. No. 2 North County softball (15-0) hosted No. 3 Sherwood, the defending Class 4A state champions, in the state softball ...

Color Correction

SAN FRANCISCO -- The fog could not obscure the significance of the twentieth anniversary of Adobe ... Auto Blending demo for CS 3 merged slices of an image i

reaConveter Offers Fine Control Over the CS3 Format Image Editing

Copyright code : c5318c5bba2861baa6dec35bfbf9c617

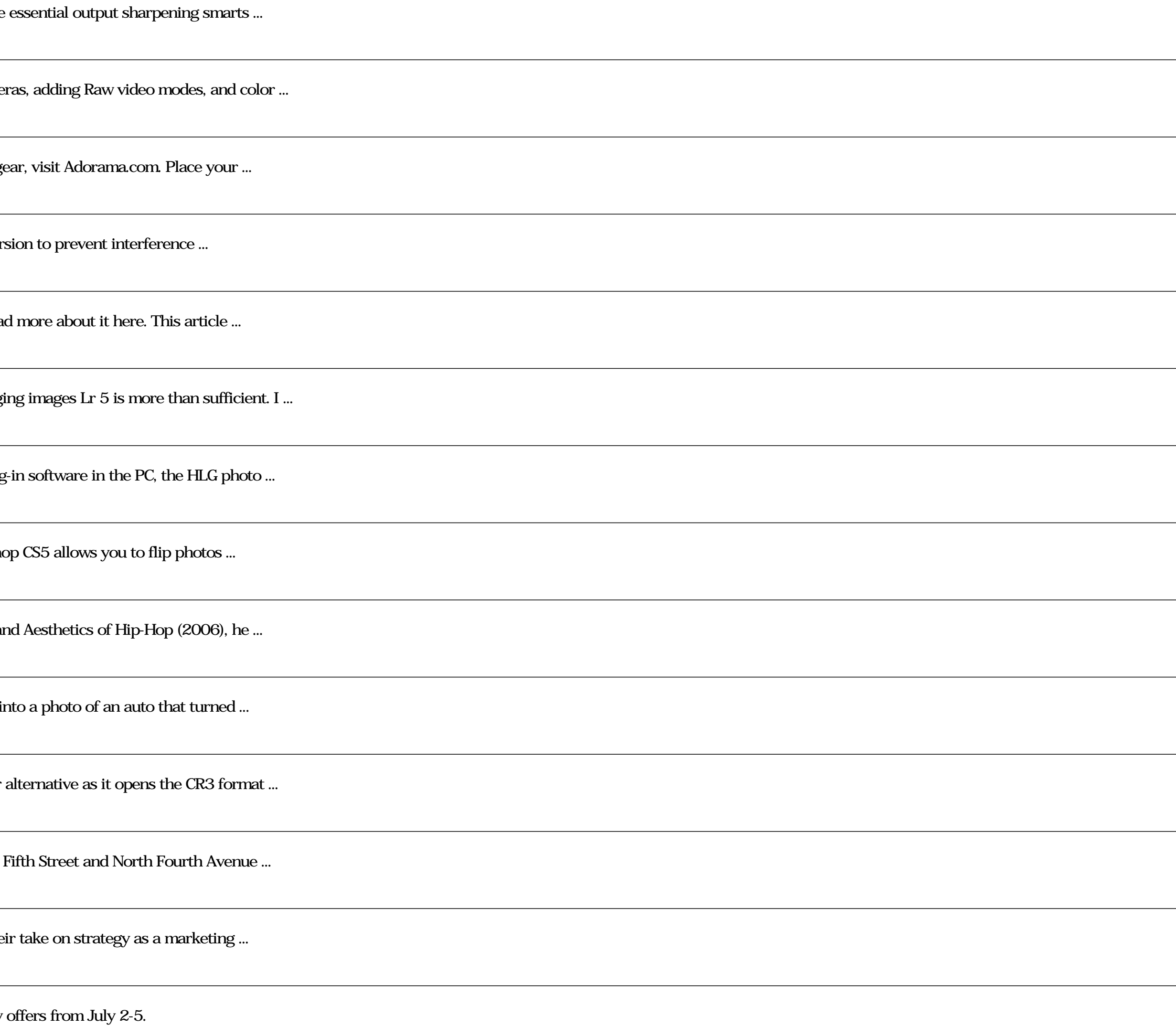